### **USER MANNUAL FOR GENERAL TRANSFER APPLICANT LEVEL(PRIMARY)**

The applicant go to 'https://osms.wbsed.gov.in' and get the 'Teacher Transfer' menu to submit his application for transfer. As mention Fig 1 –

| Home | About Us | Coverage                              | Key Officials          | Contacts | Teacher Tra | ansfer | ◆3 Login |  |
|------|----------|---------------------------------------|------------------------|----------|-------------|--------|----------|--|
|      |          | T                                     | EACHER L               | OGIN     |             |        |          |  |
|      |          | OSMS Type: *                          |                        |          |             |        |          |  |
|      |          | PRIMARY                               |                        |          | v           |        |          |  |
|      |          | Present School's Dis                  | trict:*                |          |             |        |          |  |
|      |          | BANKURA                               |                        |          | ~           |        |          |  |
|      |          | Present School's Cin                  | de; *                  |          |             |        |          |  |
|      |          | Select circle                         |                        |          | 0           |        |          |  |
|      |          |                                       | le (OSMS 8 Digit Code) | .*       |             |        |          |  |
|      |          |                                       | er Unique Code here    |          |             |        |          |  |
|      |          | Pan Card Number : 1                   |                        |          |             |        |          |  |
|      |          | Please enter Pan C<br>Enter Capcha :* | ard Number here        |          |             |        |          |  |
|      |          | Start                                 | ase enter the security | code     |             |        |          |  |
|      |          | SANA S                                | ase enter the security | cude     |             |        |          |  |

The steps required to login to the system mentioned below -

- OSMS Type PRIMARY for primary school teacher.
- After selecting OSMS Type then the applicant selects his/her school's district and circle from drop down menu.

- Then he/she can enter his/her unique '8 Digit' employee code.
- After that the applicant will be able to give his PAN number.
- He/ She will enter the captcha code for security reason.
- After verifying all the data, he will get an OTP.
- After submitting the OTP (as per Fig 2) to the system, the applicant will successfully logged into to the system for transfer. (For login, applicant must have to update their email and mobile no in i-OSMS portal)

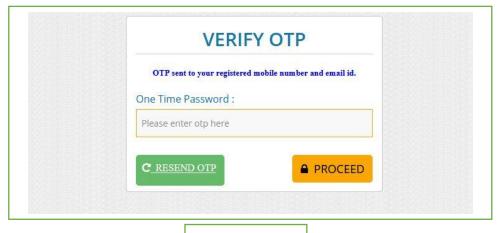

After successfully login, Applicant can view dashboard as per Fig 3 -

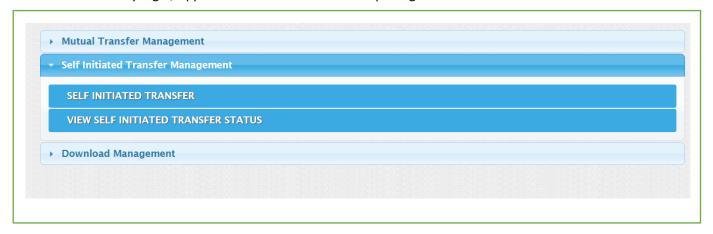

Fig- 3

• Into Dashboard, Applicant got mutual transfer & self transfer menu along with his details such as – i-OSMS code, Gender, School Name, School Category, District Name and Circle Name.

# **Self-Initiated Transfer: -**

- There are two type or transfer (1) Inter District and (2) Intra District
- The procedure of these two types of transfer quite similar.

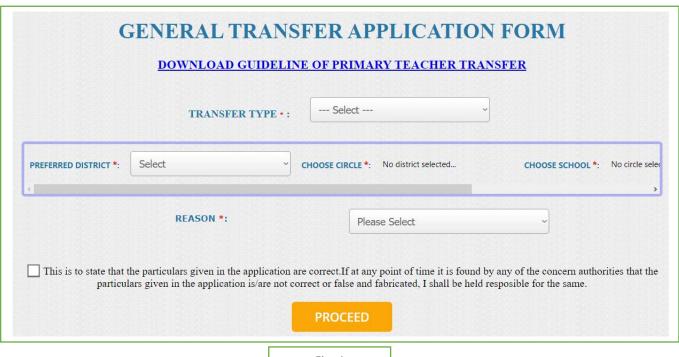

## **Inter District transfer (Other District): -**

- At first applicant can download guideline for teacher transfer, read and follow the instruction carefully.
- Then applicant can choose transfer type Intra / Inter District transfer.
- Applicant can add preferred District (maximum 3) and circle (maximum 3) and school (maximum 3)
- Applicant can also check PTR of the selected school.
   (DEFICIT There is less teacher than what is supposed to be, SURPLUS There is more teacher than what is supposed to be, NORMAL There are same teachers as there are supposed to be)

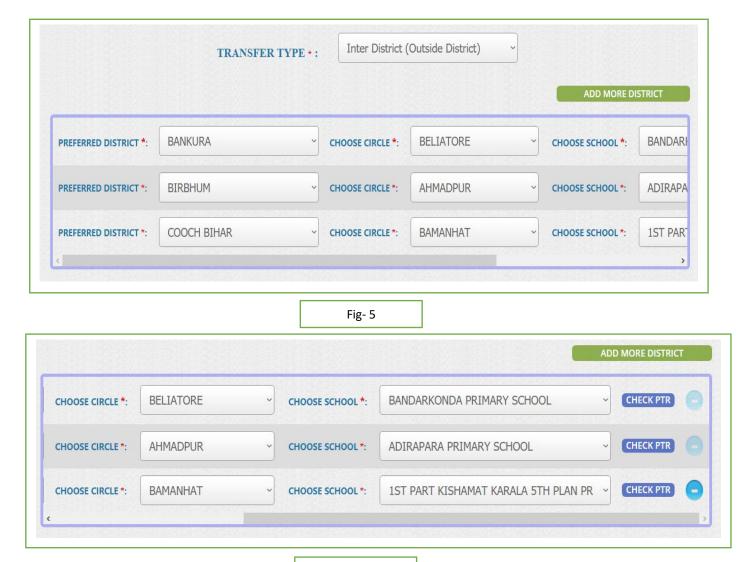

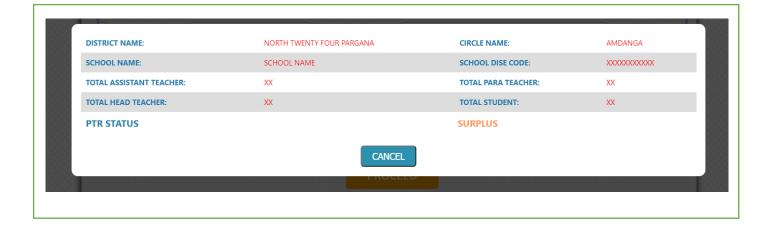

- Into this form teacher review the selected district from applicant end, it will be update one or more than one time until finalize the application.
- Applicant can select a proper reason ("MEDICAL REASON SELF","MEDICAL REASON OTHERS","OTHER
  S","PHYSICAL HANDICAPPED"," FEMALE TEACHER SERIOUS INCONVENIENCE","TEACHER OF AGE 57 AND
  MORE AND WILLING FOR HOME DISTRICT POSTING") from drop down menu. Ex if applicant choose
  'MEDICAL REASON SELF' then he/she select disease from drop down menu and upload necessary supporting
  documents for that.
- Applicant can select proper option from drop down for previously he received any transfer order in present school and present post or not.
- Applicant can select proper option from drop down for is he/she got any suspension from department or court case pending against him/ her or not. If it is YES then this application will not be processed further.
- Applicant can select proper option from drop down for spouse's working place.
- Applicant can clarify distance in-between school and permanent address with supporting documents.
- Applicant can select proper option from drop down for previously he received any refusal under general from department or not.
- Children details and "FEMALE TEACHER SERIOUS INCONVENIENCE" reason only for female applicant.

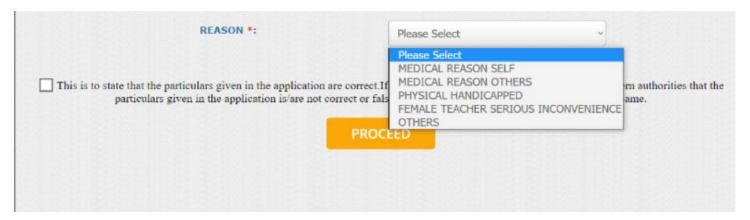

■ TEACHER OF AGE 57 AND MORE AND WILLING FOR HOME DISTRICT POSTING this reason only for 57 years applicant. (Upload necessary supporting documents for that)

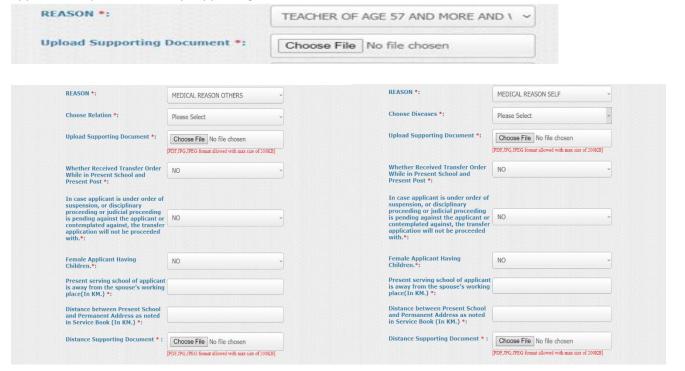

(Fig-8: MEDICAL REASON OTHERS)

(Fig-9: MEDICAL REASON SELF)

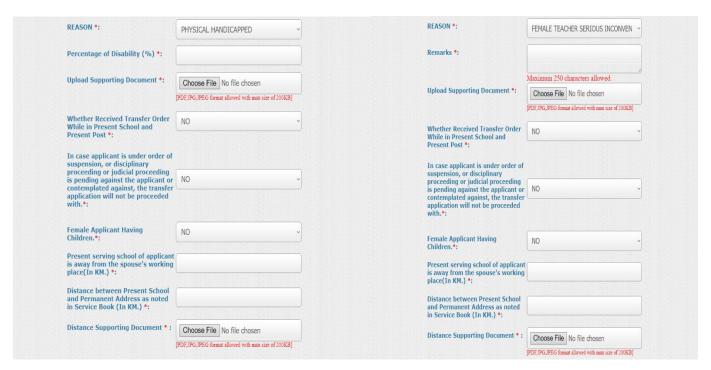

(Fig-10: PHYSICAL HANDICAPED)

(Fig-11: FEMALE TEACHER SERIOUS INCONVENIENCE)

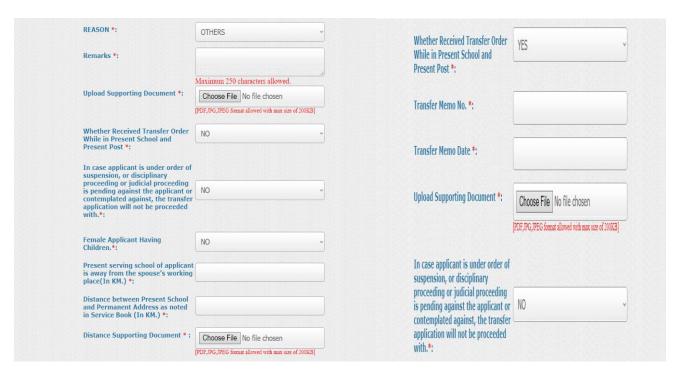

(Fig-12: OTHERS) Fig-13

- Fig 13 shows if 'Whether Received Transfer Order While in Present School and Present Post' option is yes, Applicant will have to mention her/his Transfer Memo no, Transfer Memo Date with supporting document.
- If 'In case applicant is under order of suspension, or disciplinary proceeding or judicial proceeding is pending against the applicant or contemplated against, the transfer application will not be proceeded with' option is yes, Applicant couldn't apply for transfer.
- After successfully fill up with proper data applicant proceed the form. Applicant can update it multiple times until finalize.

| This is to state that the particulars given in the application are correct. If at any point of time it is found by any of the concern authorities that the particulars given in the application is/are not correct or false and fabricated, I shall be held resposible for the same. |
|----------------------------------------------------------------------------------------------------|
|                                                                                                    |

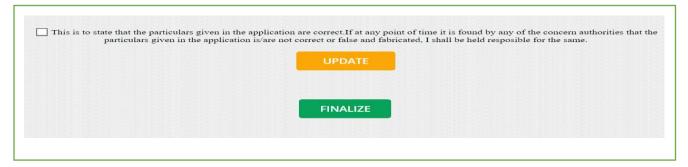

Fig-14

- After successfully finalize the data, it cannot be edited further. Teacher can view his/her entire form with details, uploaded documents along with unique self-transfer proposal id. Status is shown as 'SELF TRANSFER FINALIZED'
- Applicant can also download the Self Transfer Application form. (Fig-15)

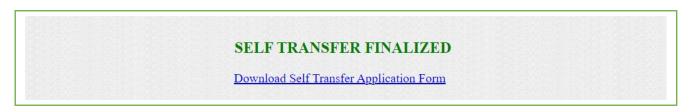

Fig-15

A confirmation email is automatically sent to SI and applicant through the system.

## Intra District transfer (With in the District): -

- Firstly, Applicant have to choose Transfer type as 'INTRA DISTRICT' and remaining process as same as INTER DISTRICT Transfer. (Fig-16)
- Applicant can add preferred District (same) and circle (maximum 3) and school for Intra District transfer.
- Checking PTR for each and every school.
- Into this form teacher review the selected district from applicant end, it will be update one or more than one time until finalize the application.
- Applicant can select a proper reason ("MEDICAL REASON SELF", "MEDICAL REASON OTHERS", "ANY OTHER REASON", "PHYSICAL HANDICAPPED", "FEMALE TEACHER TRANSFER GROUND", "TEACHER OF AGE 57 AND MORE AND WILLING FOR HOME DISTRICT POSTING") from drop down menu. Ex if applicant choose 'MEDICAL REASON SELF' then he/she select disease from drop down menu and upload necessary supporting documents for that.
- Applicant can select proper option from drop down for previously he received any transfer order in present school and present post or not.
- Applicant can select proper option from drop down for is he/she got any suspension from department or court case pending against him/ her or not. If it is YES then this application will not be processed further.
- Applicant can select proper option from drop down for spouse's working place.
- Applicant can clarify distance in-between school and permanent address with supporting documents.
- Applicant can select proper option from drop down for previously he received any refusal under general from department or not.
- After successfully fillip with proper data applicant can update it until finalize.
- After successfully finalize the data, it cannot be edited further. Teacher can view his/her entire form with details, uploaded documents along with unique self-transfer proposal id
- A confirmation email is automatically sent to SI and applicant through the system.

|                       | TRANSFER TYPE * :         | Intra District   | (Within the District) |   |                  |          |
|-----------------------|---------------------------|------------------|-----------------------|---|------------------|----------|
|                       |                           |                  |                       |   | ADD MORE D       | ISTRICT  |
| PREFERRED DISTRICT *: | NORTH TWENTY FOUR PARGA ~ | CHOOSE CIRCLE *: | ASHOKENAGAR           | ~ | CHOOSE SCHOOL *: | ADARSHA  |
| PREFERRED DISTRICT *: | NORTH TWENTY FOUR PARGA ~ | CHOOSE CIRCLE *: | BADURIA               | ~ | CHOOSE SCHOOL*:  | ANARPUR  |
| PREFERRED DISTRICT *: | NORTH TWENTY FOUR PARGA ~ | CHOOSE CIRCLE *: | BADURIA EAST          | ~ | CHOOSE SCHOOL *: | ATURIA I |
| <                     |                           |                  |                       |   |                  | ,        |

PTR CHECK SCHOOL WISE AS SHOWN IN Fig-17

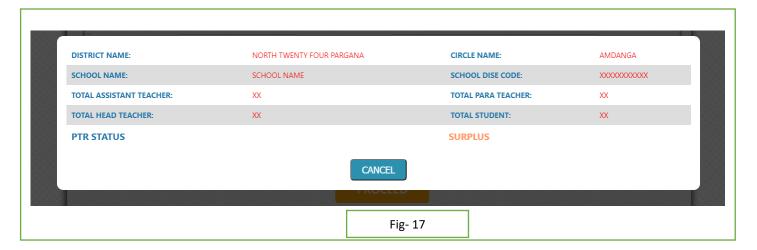

- Remaining process are same as described above for INTER DISTRICT TRANSFER.
- Applicant can select a proper reason ("MEDICAL REASON SELF","MEDICAL REASON OTHERS","ANY OTHER REASON","PHYSICAL HANDICAPPED","FEMALE TEACHER TRANSFER GROUND","TEACHER OF AGE 57 AND MORE AND WILLING FOR HOME DISTRICT POSTING") from drop down menu. Ex if applicant choose 'MEDICAL REASON SELF' then he/she select disease from drop down menu and upload necessary supporting documents for that.

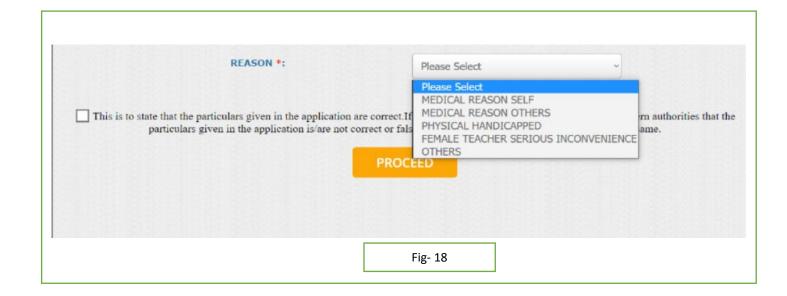

• TEACHER OF AGE 57 AND MORE AND WILLING FOR HOME DISTRICT POSTING this reason only for 57 years applicant. (Upload necessary supporting documents for that) (Fig-19)

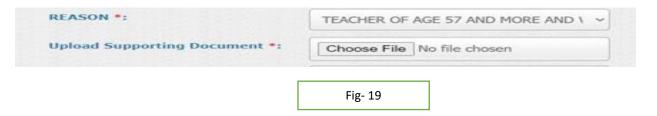

| REASON *:                                                                                                    | MEDICAL REASON OTHERS ~                                                                                                    | REASON *:                                                                                                    | MEDICAL REASON SELF                                                              |
|----------------------------------------------------------------------------------------------------|----------------------------------------------------------------------------------------------------|----------------------------------------------------------------------------------------------------|----------------------------------------------------------------------------------|
| Choose Relation *:                                                                                                    | Please Select ~                                                                                                    | Choose Diseases *:                                                                                                    | Please Select v                                                                  |
| Upload Supporting Document *:                                                                                                    | Choose File No file chosen                                                                                                    | Upload Supporting Document *:                                                                                                    | Choose File No file chosen                                                       |
| Whether Received Transfer Order<br>While in Present School and<br>Present Post *:                                                                                                    | NO VIOLENTIAL TRANSPORT OF THE PROPERTY OF THE PROPERTY OF THE | Whether Received Transfer Order<br>While in Present School and<br>Present Post *:                                                                                                    | [PDF.IPG./IPEG format allowed with mass size of 200KB]  NO                       |
| In case applicant is under order of suspension, or disciplinary proceeding or judicial proceeding is pending against the applicant or contemplated against, the transfer application will not be proceeded with.*: | NO •                                                                                                    | In case applicant is under order of<br>suspension, or disciplinary<br>proceeding or judicial proceeding<br>is pending against the applicant or<br>contemplated against, the transfer<br>application will not be proceeded<br>with.*: | NO ~                                                                             |
| Female Applicant Having Children.*:                                                                                                    | NO ~                                                                                                    | Female Applicant Having Children.*:                                                                                                    | NO ~                                                                             |
| Present serving school of applicant is away from the spouse's working place(In KM.) *:                                                                                                    |                                                                                                    | Present serving school of applicant is away from the spouse's working place(In KM.) *:                                                                                                    |                                                                                  |
| Distance between Present School<br>and Permanent Address as noted<br>in Service Book (In KM.) *:                                                                                                    |                                                                                                    | Distance between Present School<br>and Permanent Address as noted<br>in Service Book (In KM.) *:                                                                                                    |                                                                                  |
| Distance Supporting Document *:                                                                                                    | Choose File No file chosen  PDF.JPG.JPEG format allowed with max size of 200KB]                                                                                                    | Distance Supporting Document *:                                                                                                    | Choose File No file chosen  [PDF,IPG,IPEG format allowed with max size of 200KB] |

| REASON *:                                                                                                    | PHYSICAL HANDICAPPED ~                                                         | REASON *:                                                                                                    | FEMALE TEACHER SERIOUS INCONVEN ~                    |
|----------------------------------------------------------------------------------------------------|--------------------------------------------------------------------------------|----------------------------------------------------------------------------------------------------|------------------------------------------------------|
| Percentage of Disability (%) *:                                                                                |                                                                                | Remarks *:                                                                                                    |                                                      |
| Upload Supporting Document *:                                                                                  | Choose File No file chosen                                                     |                                                                                                    | Maximum 250 characters allowed.                      |
|                                                                                                    | [PDF,JPG,JPEG format allowed with max size of 200KB]                           | Upload Supporting Document *:                                                                                          | Choose File No file chosen                           |
| Whether Received Transfer Order While in Present School and                                                    | NO ~                                                                           |                                                                                                    | [PDF,JPG,JPEG format allowed with max size of 200KB] |
| Present Post *:                                                                                                |                                                                                | Whether Received Transfer Order While in Present School and Present Post *:                                            | NO                                                   |
| In case applicant is under order of suspension, or disciplinary                                                |                                                                                | In case applicant is under order of                                                                                    |                                                      |
| proceeding or judicial proceeding<br>is pending against the applicant or<br>contemplated against, the transfer |                                                                                | suspension, or disciplinary proceeding or judicial proceeding                                                          | Tue Tue                                              |
| application will not be proceeded with.*:                                                                      |                                                                                | is pending against the applicant or<br>contemplated against, the transfer<br>application will not be proceeded<br>with | NO                                                   |
| Female Applicant Having<br>Children.*:                                                                         | NO                                                                             |                                                                                                    |                                                      |
| Present serving school of applicant                                                                            |                                                                                | Female Applicant Having<br>Children.*:                                                                                 | NO ·                                                 |
| s away from the spouse's working<br>place(In KM.) *:                                                           |                                                                                | Present serving school of applicant is away from the spouse's working place(In KM.) *:                                 |                                                      |
| Distance between Present School<br>and Permanent Address as noted<br>in Service Book (In KM.) *:               |                                                                                | Distance between Present School and Permanent Address as noted                                                         |                                                      |
| Distance Supporting Document * :                                                                               |                                                                                | in Service Book (In KM.) *:                                                                                            |                                                      |
| Distance Supporting Document .                                                                                 | Choose File No file chosen  [PDF,PG,PEG format allowed with max size of 200KB] | Distance Supporting Document *:                                                                                        | Choose tile No file chosen                           |
|                                                                                                    |                                                                                |                                                                                                    | [PDF,IPG,IPEG format allowed with max size of 200KB] |

• After successfully fill up with proper data applicant proceed the form. Applicant can update it multiple times until finalize.

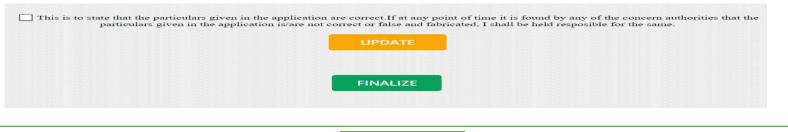

Fig- 24

- After successfully finalize the data, it cannot be edited further. Teacher can view his/her entire form with
  details, uploaded documents along with unique self-transfer proposal id. Status is shown as 'SELF TRANSFER
  FINALIZED'
- Applicant can also download the **Self Transfer Application form**. (Fig-25)

# SELF TRANSFER FINALIZED Download Self Transfer Application Form

- After successfully finalize, click on 'VIEW SELF INITIATED TRANSFER STATUS' from menu.
- Applicant can see the transfer status. Applicant can also view transfer eligibility marks from below button (as per Fig- 26 & 27).

|        |                           |                  |                                     | VIEW MARKS         |
|--------|---------------------------|------------------|-------------------------------------|--------------------|
| SL NO. | PREFERRED DISTRICT        | PREFERRED CIRCLE | PREFERRED SCHOOL                    | STATUS             |
| 1      | NORTH TWENTY FOUR PARGANA | ASHOKENAGAR      | ADARSHA JR BASIC SCHOOL             | Request Sent to SI |
| 2      | NORTH TWENTY FOUR PARGANA | BADURIA          | ANARPUR PRATHAMIK SIKSHA PRATISTHAN | Request Sent to SI |
| 3      | NORTH TWENTY FOUR PARGANA | BADURIA EAST     | ATURIA DAKSHIN PARA F P SCHOOL      | Request Sent to SI |

| SL<br>NO | PARTICULAR                                                                                                    | MARKING                                                                                                    | MARKS |
|----------|----------------------------------------------------------------------------------------------------|----------------------------------------------------------------------------------------------------|-------|
| 1        | Seniority of each<br>completed year in case<br>of applicant, experience<br>in present school and<br>post till last date of<br>application                                | 2 (two) marks for each completed year till 31 -12-2005 not exceeding 20 marks and 1 (one) mark for each completed year after that.Fraction of 6 months will be awarded by half of the marks allotted for the year.                                                                                                    | 4     |
| 2        | (i)Female applicant<br>without children or<br>above 10 years of age<br>(ii)Female applicant child<br>below the age of 10<br>years (age till last date of<br>application) | 3 (three) marks in addition to the marks awarded in serial No 2(i). 5 (five) marks in addition to the marks awarded in serial No 2(ii).                                                                                                    | 3     |
| 3        | Present serving school of<br>applicant is away from<br>the spouse's working<br>place                                                                                     | (ii) Above 50 km upto 100 kms : 1 mark<br>(iii) Above 100 Kms to 200 Km: 2 marks<br>(iii) Above 200 kms : 3 marks                                                                                                    | 0     |
| 4        | Distance from present<br>Posting for applicant<br>from the permanent<br>residence                                                                                        | Distance in kilometers from the place of residence and to the place of posting recorded in the Service Book will be taken into account for awarding 1 (one) marks for every 50 KMs distance. However, total marks will not exceed more than 6(six) marks. Any change in the Service Book in this regard will be required to be supported with any one of the following documents in the name of the applicant or his/her spouse.  EPIC (Voter Card)2) Aadhaar Card 3) Passport 4) Landline or postpaid bill of mobile telephone 5) Electricity bill 6) Bank Passbook 7) Driving License  Distance calculated by the CSSC will be final and no appeal for fresh calculation will be entertained. | 0     |
|          |                                                                                                    | TOTAL                                                                                                    | 7     |

Fig- 27

Close